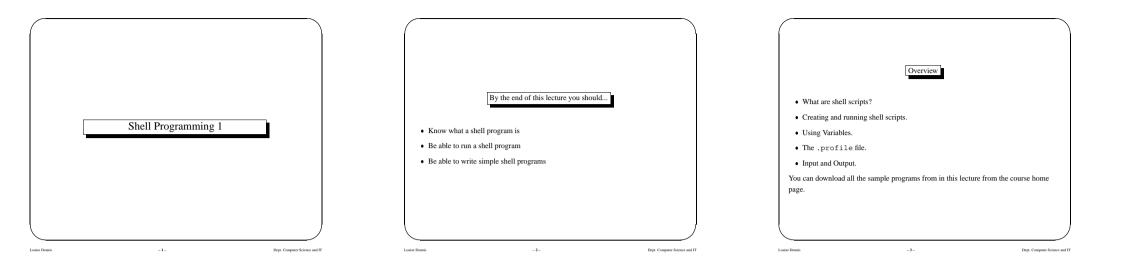

What is a Shell Script UNIX Command Line • The shell is a command interpreter - it read commands and then executes them. • In UNIX you type commands at the keyboard and the system responds. • It can work interactively or from a text file. · Every operating system has some sort of command interface. · A shell program is simply a text file which contains commands you would normally • In UNIX this is a separate program. Shells are different versions of this program. type at the prompt. • Originally there were two shells, sh and csh. · Major differences between shell scripts and other files: - First line is usually • sh (by Bourne) was best for programming - writing shell scripts which executed a sequence of commands. #!/usr/bin/sh - NB. # is also used for comments. • csh (by Joy) was best for interactive work - It is normally executable. · bash (Bourne again shell) incorporates combines aspects of both and is a successor of sh. • MOST IMPORTANT: A shell script is some "glue" with which you stick together other program. - 5 -- 4 -Dept. Computer Science and IT Louise Dennis Dept. Computer Science and IT Louise Dennis

Louise Dennis

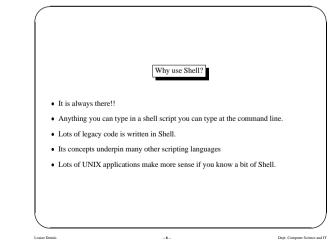

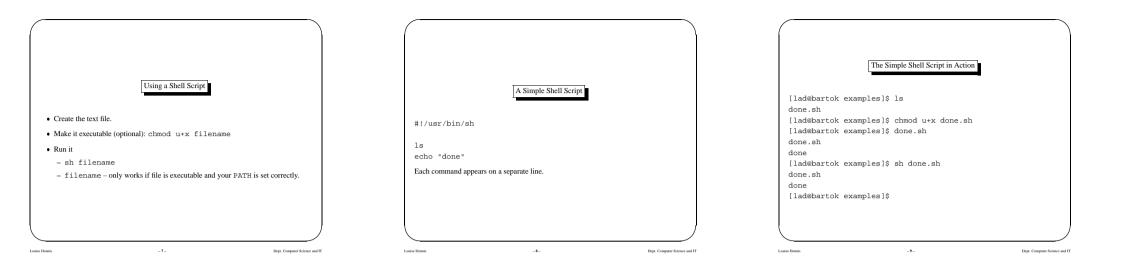

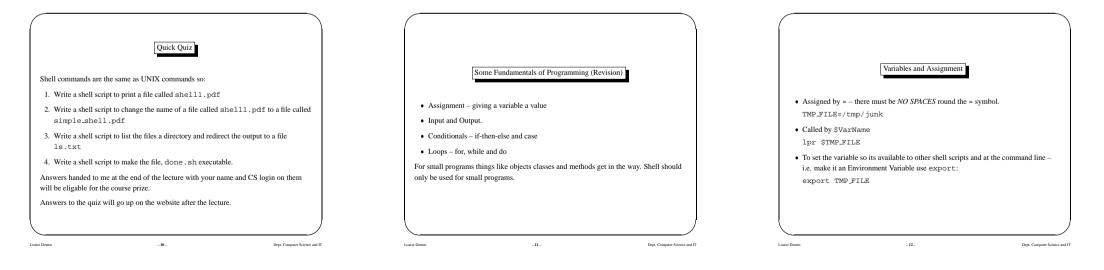

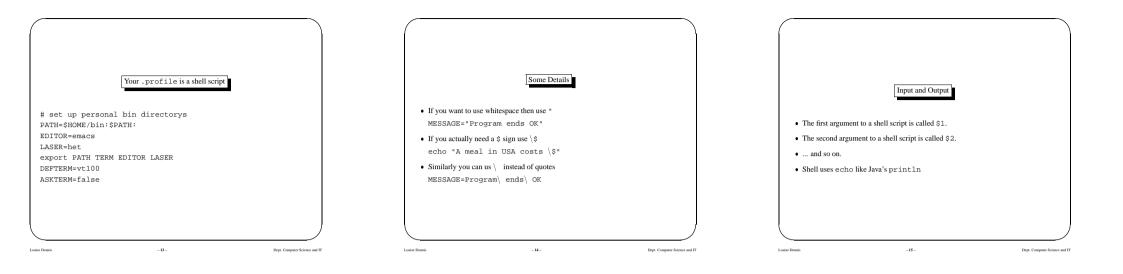

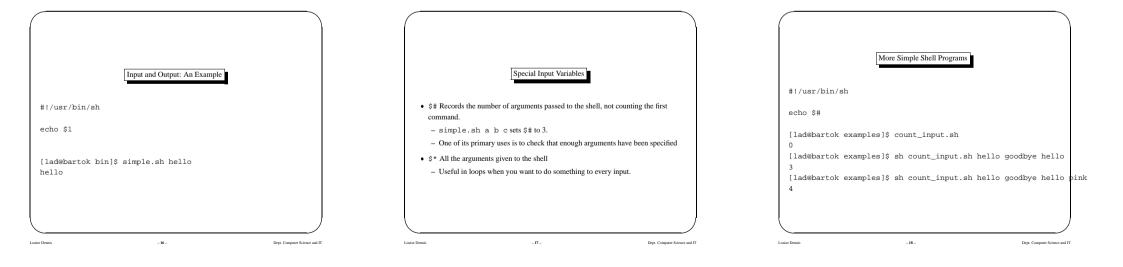

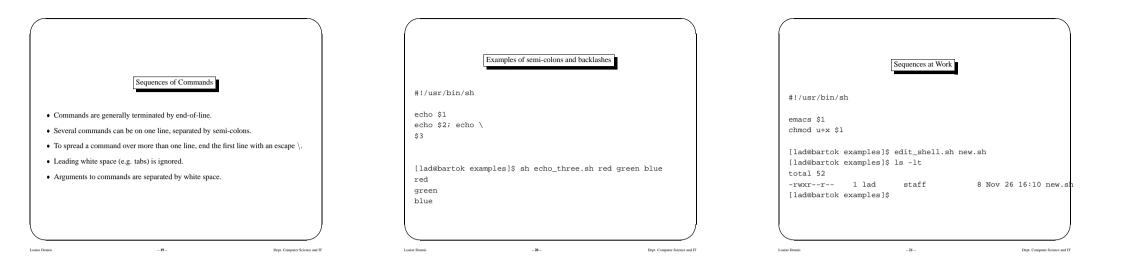

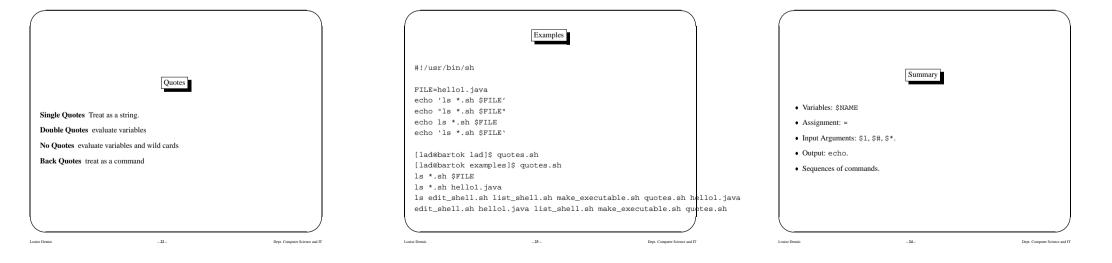